**Hinweis zum Ausfüllen**

Postfach 7001 Chur Tel. 081 257 41 11 Fax 081 257 42 22 www.sva.gr.ch

# Ottostrasse 24<br>Postfach Postfach **SVA** Graubünden <sup>11/30</sup>

Sozialversicherungen Assicuranzas socialas Assicurazioni sociali

# **Anmeldung zum Bezug von Haushaltungszulagen für Arbeitnehmende in der Landwirtschaft**

(Dieser Antrag ist nur auszufüllen, wenn Sie lediglich die Haushaltungszulagen geltend machen wollen. In Kombination mit Familienzulagen wird der Anspruch auf Haushaltungszulagen über die "Anmeldung zum Bezug von Familienzulagen in der Landwirtschaft" geprüft.)

Sie haben Anspruch auf Haushaltungszulagen, wenn Sie eine landwirtschaftliche Tätigkeit als Arbeitnehmender ausüben und die nachfolgenden Kriterien erfüllen:

- Sie führen mit Ihrem Ehemann oder Ihrer Ehefrau oder den Kindern einen gemeinsamen Haushalt, oder
- Sie leben in Hausgemeinschaft mit dem Arbeitgebenden und Ihr Ehemann oder Ihre Ehefrau oder Ihre Kinder führen einen eigenen Haushalt, für deren Kosten Sie aufkommen müssen, oder
- Sie leben mit Ihrem Ehemann oder Ihrer Ehefrau oder Ihren Kindern in Hausgemeinschaft mit dem Arbeitgebenden.

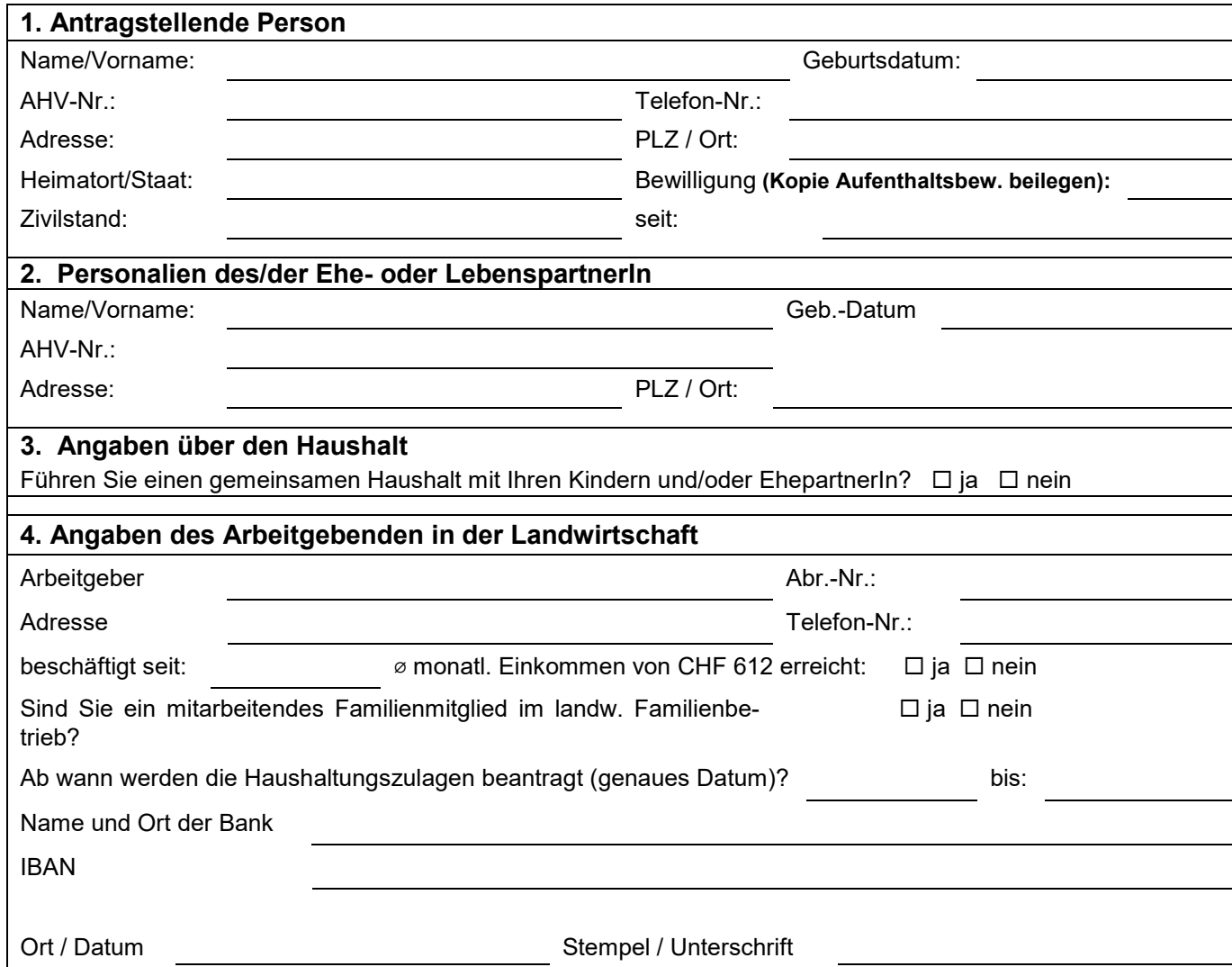

 $\overline{\phantom{a}}$ 

## **5. Verpflichtung / Vollmacht / Unterschrift**

Ich bestätige, die Fragen wahrheitsgetreu und vollständig beantwortet zu haben und verpflichte mich, alle Änderungen bezüglich der Angaben sofort der Ausgleichskasse des Kantons Graubünden mitzuteilen und allenfalls zu Unrecht bezogene Zulagen zurückzuerstatten. Mit der Unterzeichnung dieser Anmeldung ermächtige ich alle in Betracht fallenden Personen, Behörden und Stellen, der Ausgleichskasse des Kantons Graubünden die im Zusammenhang mit der Abklärung benötigten Auskünfte zu erteilen.

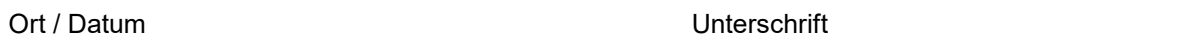

#### **Wichtige Hinweise:**

- Nur vollständig ausgefüllte Anmeldungen mit allen Dokumenten/Beilagen können verarbeitet werden.
- Die Auszahlung von Haushaltungszulagen vor Erhalt eines entsprechenden Zulagenentscheides erfolgt auf Risiko des Arbeitgebers.

 $\_$  , and the set of the set of the set of the set of the set of the set of the set of the set of the set of the set of the set of the set of the set of the set of the set of the set of the set of the set of the set of th  $\_$  , and the set of the set of the set of the set of the set of the set of the set of the set of the set of the set of the set of the set of the set of the set of the set of the set of the set of the set of the set of th

#### **Folgende Unterlagen (Kopien) sind einzureichen:**

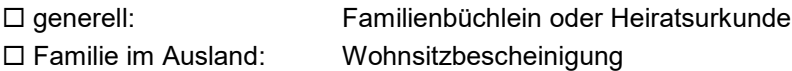

### Besondere Bemerkungen:

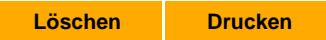